### 別表第二十三 証明規則第2条第1項第9号に掲げる無線設備の試験方法

#### 一 一般事項

### 1 試験場所の環境

- ⑴ 技術基準適合証明における特性試験の場合 室内の温湿度は、JIS Z 8703による常温5~35℃の範囲、常湿45~85%(相対湿度) の範囲内とする。
- ⑵ その他の場合 上記に加えて周波数の偏差については温湿度試験を行う。詳細は各試験項目を参照

#### 2 電源電圧

- ⑴ 技術基準適合証明における特性試験の場合 電源は、定格電圧を供給する。
- ⑵ その他の場合

電源は、定格電圧及び定格電圧±10%を供給する。ただし、外部電源から試験機器への入力 電圧が±10%変動したときにおける試験機器の無線部(電源は除く。)の回路への入力電圧の 変動が±1%以下であることが確認できた場合には、定格電圧のみにより試験を行うこととし、 電源電圧の変動幅が±10%以内の特定の変動幅内でしか試験機器が動作しない設計となってお り、その旨及び当該特定の変動幅の上限値と下限値が工事設計書に記載されている場合には、 定格電圧及び当該特定の変動幅の上限値及び下限値で試験を行う。

- 3 試験周波数と試験項目
	- ⑴ 試験機器の発射可能な周波数が3波以下の場合は、全波で全試験項目について試験を実施す る。
	- ⑵ 試験機器の発射可能な周波数が4波以上の場合は、上中下の3波の周波数で全試験項目につ いて試験を実施する。

#### 4 予熱時間

工事設計書に予熱時間が必要である旨が指示されている場合は、記載された予熱時間経過後、 測定する。その他の場合は予熱時間はとらない。

### 5 測定器の精度と較正等

- ⑴ 測定器は較正されたものを使用する。
- ⑵ 測定用スペクトル分析器はデジタルストレージ型とする。

#### 6 試験場所の条件等(交差偏波識別度及び軸外輻射電力の試験時)

⑴ 試験場所

床面を含む6面反射波を抑圧した電波暗室とする。ただし、電波暗室での測定が難しい場 合は、屋外での測定によることができる。

⑵ 試験場所の条件

電界強度の変化の最大値を、±1dB以下とし、±0.5dB以下を目標とする。 なお、この評価方法は、IEC60489-1改正第二版の A.2.3 Low reflection test sites

(LRTS, reduced ground reflection)のための評価方法(測定場所の電界定在波を測定する方 法)によるものとする。

⑶ 測定施設

測定施設は、次の図に準じるものとする。

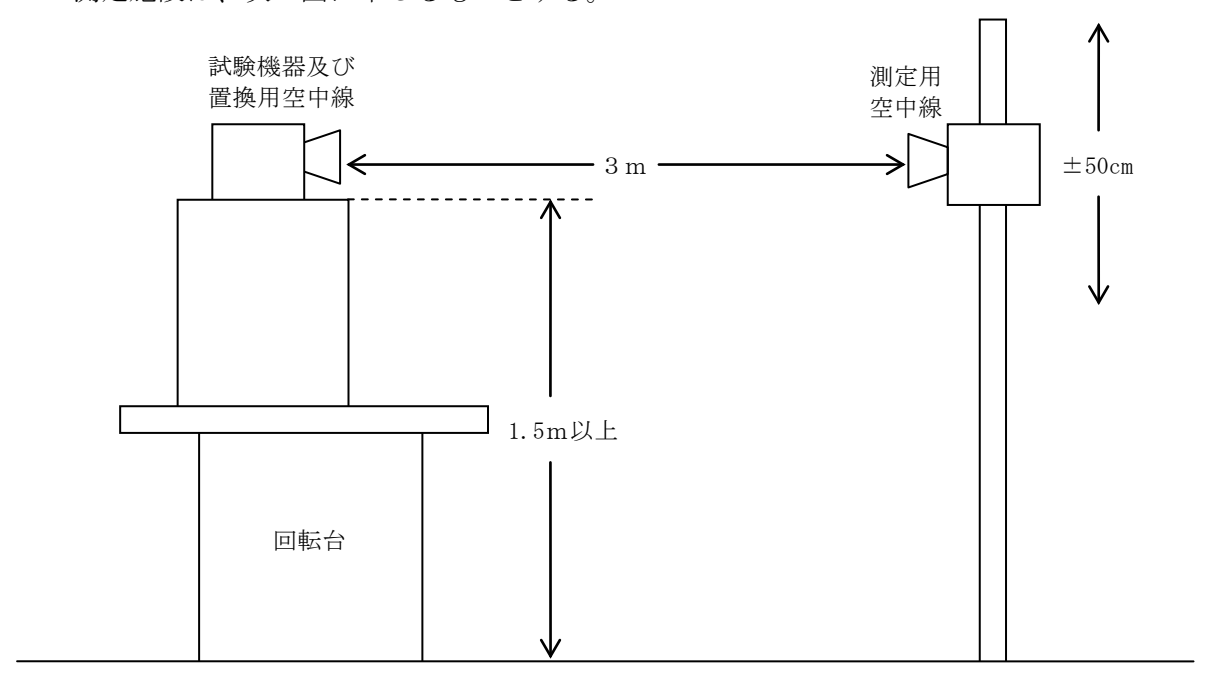

- ア 試験機器及び置換用空中線は、回転台上であって地上高1.5m(底部)以上で設定できる 最も高い位置に設置する。回転台の材質並びに試験機器及び置換用空中線の設置条件は、昭 和63年郵政省告示第127号(著しく微弱な電波を発射する無線局の電界強度の測定方法を定 める件)に準じ、試験機器及び置換用空中線の取付けの際に、雷波伝搬に影響のないように 試験機器の空中線及び置換用空中線の放射角の内側に回転台が入らないようにする。
- イ 測定用空中線の地上高は、対向する試験機器及び置換用空中線の地上高の±50㎝の間の高 さで変化させる。
- ウ 試験機器の空中線と測定用空中線の距離は、距離R≧2D2/λ(D:試験空中線の開口 径、λ:波長)としなければならない。ただし、コンパクトレンジ等により遠方界条件を満 足する場合を除く。
- エ 測定用空中線及び置換用空中線は、指向性のあるもので、広帯域特性を有し、かつ、試 験機器の空中線と同一偏波のものとする。ただし、試験機器の空中線が円偏波の場合には、 3dBの補正を行うことにより直線偏波の空中線を用いることができる。

### 7 その他

- ⑴ 本試験方法はアンテナ端子(試験用端子を含む)のある設備に適用する。
- ⑵ 本試験方法は内蔵又は付加装置により次の機能が実現できる機器に適用する。
	- ア 通信の相手方がない状態で電波を送信する機能
	- イ 試験しようとする周波数を固定して送信する機能
	- ウ 試験しようとする変調方式を固定して送信する機能

### 二 温湿度試験

### 1 測定系統図

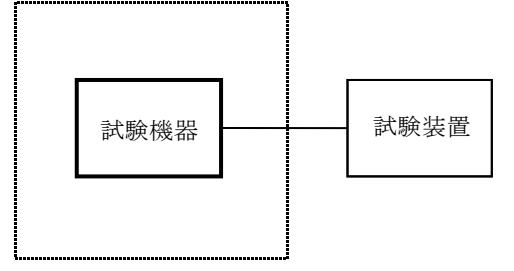

温湿度試験槽(恒温槽)

### 2 試験機器の状態

- ⑴ 規定の温湿度状態に設定して、試験機器を温湿度試験槽内で放置しているときは、試験機器 を非動作状態(電源OFF)とする。
- ⑵ 規定の放置時間経過後(湿度試験にあっては常温常湿の状態に戻した後)、試験機器の動作 確認を行う場合は、試験機器を試験周波数に設定して通常の使用状態で送信する。

### 3 測定操作手順

- ⑴ 低温試験
	- (ア)試験機器を非動作状態として温湿度試験槽内に設置し、この状態で温湿度試験槽内の温 度を低温(0℃、-10℃、-20℃のうち試験機器の仕様の範囲内で最低のもの)に設定する。
	- (イ)この状態で1時間放置する。
	- (ウ)上記(イ)の時間経過後、温湿度試験槽内で規定の電源電圧を加えて試験機器を動作させ る。
	- (エ)「周波数の偏差」の試験項目に準じ、試験装置を用いて試験機器の周波数を測定し、許 容偏差内にあることを確認する。
- ⑵ 高温試験
	- (ア)試験機器を非動作状態として温湿度試験槽内に設置し、この状態で温湿度試験槽内の温 度を高温(40℃、50℃、60℃のうち試験機器の仕様の範囲内で最高のもの)、かつ常湿に設 定する。
	- (イ)この状態で1時間放置する。
	- (ウ)上記(イ)の時間経過後、温湿度試験槽内で規定の電源電圧を加えて試験機器を動作させ る。
	- (エ)「周波数の偏差」の試験項目に準じ、試験装置を用いて試験機器の周波数を測定する。

⑶ 湿度試験

- (ア)試験機器を非動作状態として温湿度試験槽内に設置し、この状態で温湿度試験槽内の温 度を35℃に、相対湿度95%又は試験機器の仕様の最高湿度に設定する。
- (イ)この状態で4時間放置する。
- (ウ)上記(イ)の時間経過後、温湿度試験槽の設定を常温常湿の状態に戻し、結露していない ことを確認した後、規定の電源電圧を加えて試験機器を動作させる。
- (エ)「周波数の偏差」の試験項目に準じ、試験装置を用いて試験機器の周波数を測定する。

### 4 その他の条件

- ⑴ 本試験項目は認証の試験の場合のみに行う。
- ⑵ 常温(5℃~35℃)、常湿(45%~85%(相対湿度))の範囲内の環境下でのみ使用される 旨が工事設計書に記載されているも場合には本試験項目は行わない。
- ⑶ 使用環境の温湿度範囲について、温度又は湿度のいずれか一方が常温又は常湿の範囲より狭 く、かつ、他方が常温又は常湿の範囲より広い場合であって、その旨が工事設計書に記載され ている場合には、当該狭い方の条件を保った状態で当該広い方の条件の試験を行う。
- ⑷ 常温、常湿の範囲を超える場合であっても、3⑴から⑶までの範囲に該当しないものは温湿 度試験を省略できる。
- ⑸ 一筐体に収められていない無線装置(屋外設置部と屋内設置部に分離される等)であって、 かつそれぞれの装置の温湿度性能が異なる場合(周波数の偏差の測定に必要な場合に限る。) は、それぞれの装置について個別に温湿度試験を実施するものとする。

### 三 周波数の偏差

1 測定系統図

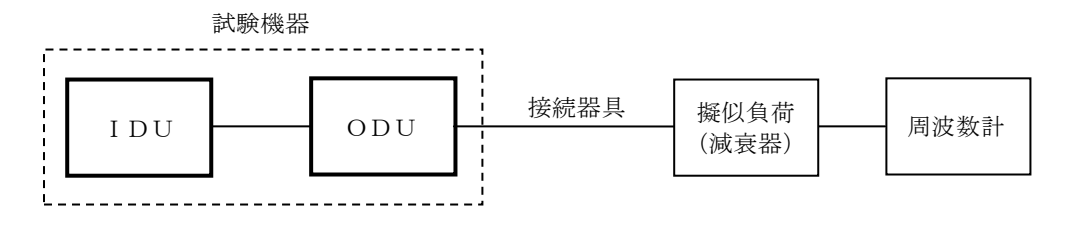

接続器具は、送受信分波器、各種同軸導波管変換器等である。

### 2 測定器の条件等

- ⑴ 減衰器は、5W以上の場合20~30dBで使用可能周波数範囲は18GHz以上の規格のものが適当 である。
- ⑵ 周波数計には、一般にカウンタ又はスペクトル分析器(局発がシンセサイザのもの)を使用 する。
- ⑶ 周波数計の測定精度は、該当する周波数許容偏差より10倍以上高い値とする。

### 3 試験機器の状態

- ⑴ 指定のチャネルに設定して、送信する。
- ⑵ 変調は、無変調を原則とするが、それができない場合は通常の使用状態とする。
- ⑶ 連続(バースト又はパケットでなく)送信モードとする。

# 4 測定操作手順

試験機器の周波数を測定する。

#### 5 試験結果の記載方法

結果は、測定値をGHz単位で記載するとともに、測定値の割当周波数に対する偏差を(10-6) の単位で(+)又は(-)の符号をつけて記載する。

### 6 その他の条件

IDUは室内ユニット、ODUは屋外ユニットの略である。

### 四 占有周波数帯幅

1 測定系統図

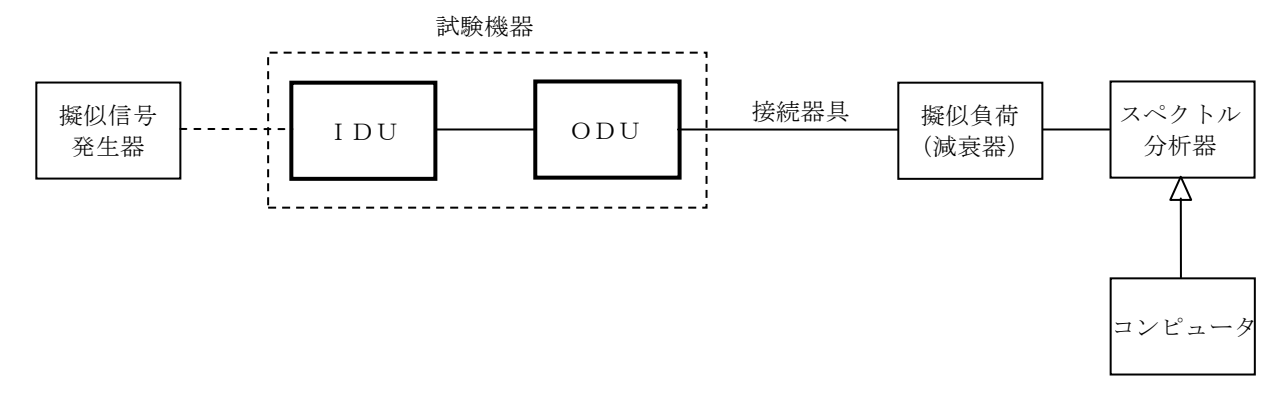

接続器具は、各種同軸導波管変換器等である。

# 2 測定器の条件等

- ⑴ 使用する擬似信号発生器は規定伝送速度に対応した標準符号化試験信号を発生する信号源と する。ただし、内蔵の擬似信号発生器がある場合は、これを使用することができる。
	- ここで標準符号化試験信号とはITU-T勧告O.150による9段PN符号をいう。
- ⑵ スペクトル分析器の設定を次のように行う。

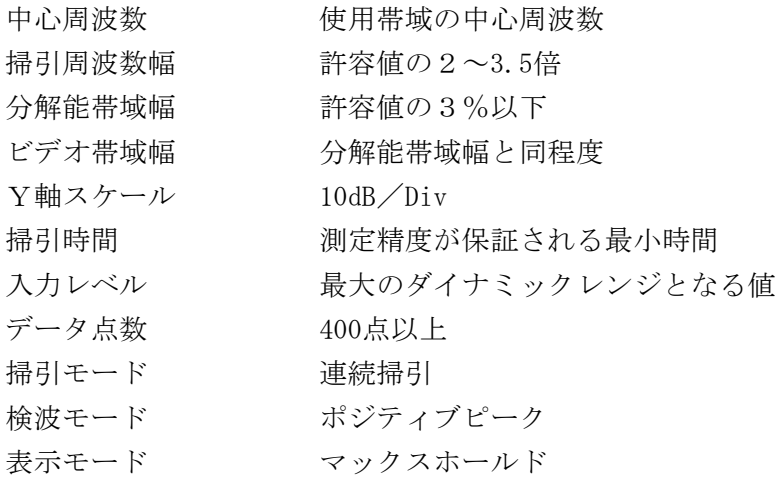

⑶ スペクトル分析器の測定値は、外部又は内部のコンピュータによって処理する。

# 3 試験機器の状態

- ⑴ 指定のチャネルに設定して送信する。
- ⑵ 変調は、擬似信号発生器又は試験機器内蔵の信号源によって規定の変調を行う。変調度は、 通常の使用状態と同等にする。

# 4 測定操作手順

⑴ データの取り込み

スペクトル分析器の表示に変化が認められなくなるまで掃引を繰返した後、全データ点の 値をコンピュータの配列変数に取り込む。

⑵ 真数変換

全データについて、dB値を電力次元の真数に変換する。

⑶ 全電力の計算

全データの電力総和を求め「全電力」として記憶する。

- ⑷ 下限周波数の計算
	- ア 最低周波数のデータから順次上に電力加算を行い、この値が全電力の0.5%となる限界デ ータ点を求める。
	- イ その限界点を周波数に変換して、「下限周波数」を求める。
- ⑸ 上限周波数の計算
	- ア 最高周波数のデータから順次下に電力加算を行い、この値が全電力の0.5%となる限界デ ータ点を求める。
	- イ その限界点を周波数に変換して、「上限周波数」を求める。

### 5 試験結果の記載方法

占有周波数帯幅は、「上限周波数」及び「下限周波数」の差として求め、MHzの単位で記載す る。

# 五 スプリアス発射又は不要発射の強度

別表第一の測定方法による。ただし、スプリアス領域における不要発射の強度の測定において、 スプリアス領域における不要発射が3kHzより広帯域の場合は、別表第一の一の項5⑴で求めた値 を4kHz当たりに換算した値を測定値とし、帯域外領域における不要発射の強度の測定は、別表第 一の測定方法によるほか、次のとおりとする。

#### 1 測定系統図

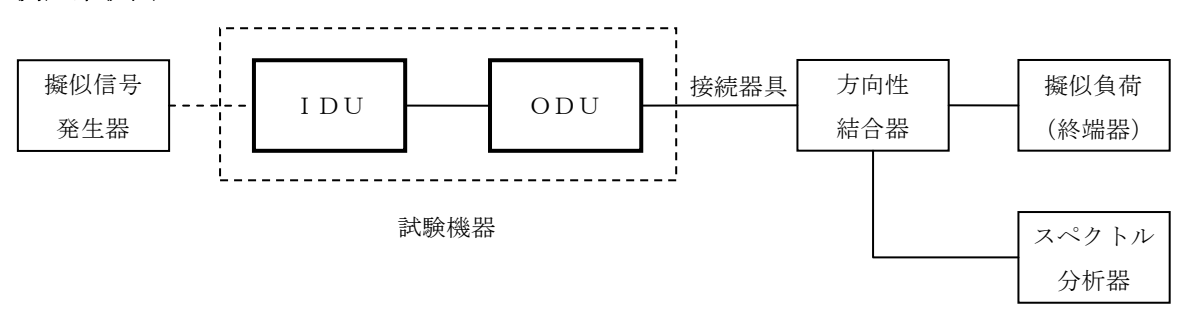

### 2 測定器の条件等

⑴ 帯域外領域における不要発射探索時のスペクトル分析器の設定は、次のとおりとする。

分解能帯域幅 3kHz(4kHzに設定できる場合は、4kHz)

ビデオ帯域幅 分解能帯域幅と同程度

- Y軸スケール 10dB/Div
- 掃引モード 連続掃引
- 検波モード ポジティブピーク
- 表示モード マックスホールド
- ⑵ 帯域外領域における不要発射振幅測定時のスペクトル分析器の設定は、次のとおりとする。 中心周波数 おおり 必要周波数帯幅内最大点及び不要発射周波数
	- 掃引周波数幅 0Hz 分解能帯域幅 3kHz(4kHzに設定できる場合は、4kHz) ビデオ帯域幅 分解能帯域幅と同程度 Y軸スケール 10dB/Div 入力レベル 最大のダイナミックレンジとなる値

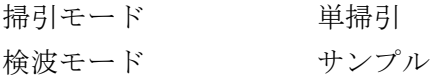

### 3 測定操作手順

- ⑴ スペクトル分析器の設定を1⑴として掃引し、必要周波数帯幅内の最大点及び不要発射を探 索する。
- ⑵ 探索した不要発射の振幅値から設備規則別表第3号に規定する不要発射の強度の許容値より 12dB以上低い値を満足することが明らかな場合は、⑶の測定は行わず、求めた振幅値と必要周 波数帯幅内の最大点との比を用い測定値とする。
- ⑶ 探索した不要発射の振幅値から設備規則別表第3号に規定する不要発射の強度の許容値より 12dB以上低い値を満足することが明らかでない場合は、スペクトル分析器の設定を1⑵とし、 ⑴で求めた必要周波数帯幅内の最大点の値を測定する。
- ⑷ 設備規則別表第3号に規定する不要発射の強度の許容値より12dB以上低い値を超えた周波数 において、不要発射の振幅の平均値を求め、ここで求めた必要周波数帯幅内の最大点の値との 比を用い測定値とする。

# 4 その他

- ⑴ マルチキャリア(一の送信設備で二以上の搬送波を同時に増幅する送信設備をいう。以下こ の表において同じ。)を用いる場合は、マルチキャリア運用時の総電力の2分の1の値となる 2波をマルチキャリア運用時の変調状態(搬送波ごとに占有周波数帯幅が異なる場合は最も占 有周波数帯幅が狭くなる搬送波に近い変調状態)に設定し、必要周波数帯幅内の最も低い周波 数と最も高い周波数に配置する。この場合において、必要周波数帯幅は、設定した最も低い周 波数の搬送波の占有周波数帯幅の2分の1を減じた周波数と最も高い周波数の搬送波の占有周 波数帯幅の2分の1を加えた周波数の差とする。
- ⑵ ⑴の設定が困難な場合は、3波からマルチキャリア運用時の搬送波数を上限とする周波数の 数までを用いることができる。この場合において、1波ごとの電力は、マルチキャリア運用時 の総電力を当該周波数の数で除した値とし、周波数を必要周波数帯幅内の最も低い周波数と最 も高い周波数に設定し、それらの周波数間隔を等間隔に設定する。なお、必要周波数帯幅は、 設定した最も低い周波数の搬送波の占有周波数帯幅の2分の1を減じた周波数と最も高い周波 数の搬送波の占有周波数帯幅の2分の1を加えた周波数の差とする。

# 六 空中線電力の偏差

# 1 測定系統図

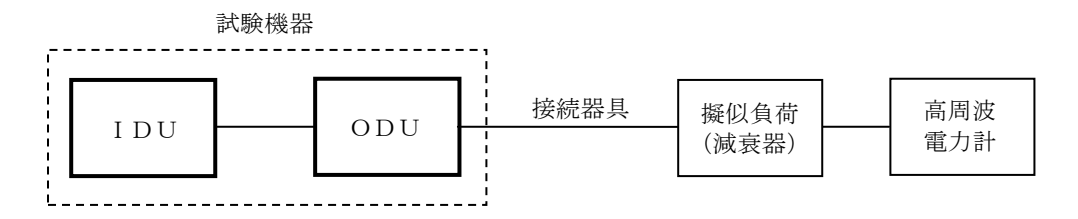

接続器具は、分波器、各種同軸導波管変換器等である。

### 2 測定器の条件等

⑴ 高周波電力計の型式は、通常、熱電対あるいはサーミスタ等による熱電変換型とする。

⑵ 減衰器の減衰量は、高周波電力計に最適動作入力を与える値とする。

#### 3 試験機器の状態

- ⑴ 試験周波数に設定する。
- ⑵ 変調は、無変調とする。それができない場合は通常の使用状態とする。
- ⑶ バーストでない、連続送信モードとする。

# 4 測定操作手順

- ⑴ 高周波電力計の零調を行う。
- ⑵ 送信をする。
- ⑶ 電波の型式に適した電力表示に従って、平均電力又は尖頭電力を測定する。

#### 5 試験結果の記載方法

結果は、空中線電力の絶対値をW単位で、定格(工事設計書に記載される)空中線電力に対す る偏差を(%)単位で(+)又は(-)の符号をつけて記載する。

### 6 その他の条件

測定系統は、同軸導波管変換器でなく方向性結合器による形式もある。

# 七 副次的に発する電波等の限度

1 測定系統図

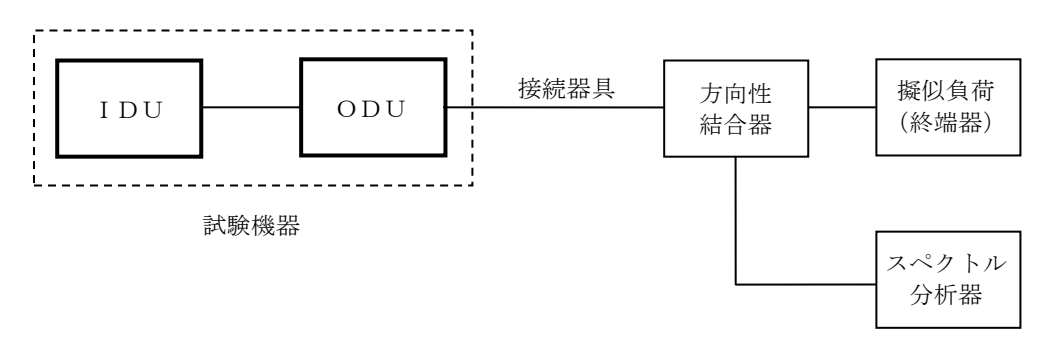

接続器具は、各種同軸導波管変換器等である。

### 2 測定器の条件等

- ⑴ 測定対象が低レベルであるため、擬似負荷(減衰器)の減衰量は20dB程度以下にする。
- ⑵ 副次的に発する電波の探索時のスペクトル分析器の設定は次のようにする。

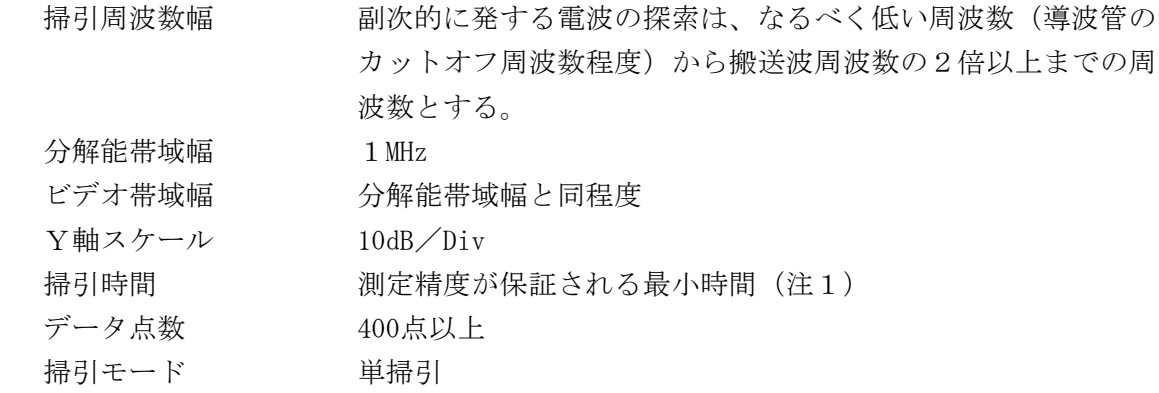

検波モード ポジティブピーク

- 注1 バースト波の場合、掃引時間短縮のため「(掃引周波数幅(MHz)÷分解能帯域 幅(MHz))×バースト周期(s)」で求まる時間以上であれば掃引時間として設定 してもよい。
- ⑶ 副次的に発する電波の振幅測定時のスペクトル分析器の設定は次のようにする。

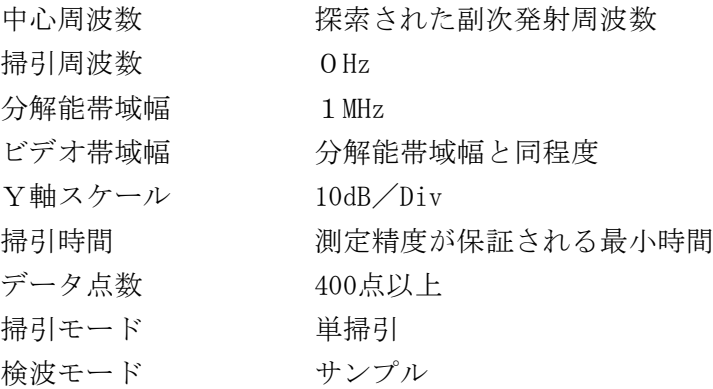

# 3 試験機器の状態

- ⑴ 指定のチャネルに設定する。
- ⑵ 送信を停止し、受信状態とする。

# 4 測定操作手順

- ⑴ スペクトル分析器の設定を2⑵とし、なるべく低い周波数から、搬送波の2倍以上が測定で きる周波数まで掃引して副次発射の振幅の最大値を探索する。
- ⑵ 探索した結果が規格値以下の場合、探索値を測定値とする。
- ⑶ 探索した結果が規格値を超えた場合、スペクトル分析器の中心周波数の設定精度を高めるた め、周波数掃引幅を10MHz及び1MHzのように分解能帯域幅の10倍程度まで狭くして、副次発射 の周波数を求める。次に、スペクトル分析器の設定を上記2(3)とし、平均化処理を行って平均 電力を測定する。

#### 5 試験結果の記載方法

- ⑴ 0.4nW以下の場合は最大の1波を周波数とともにnW又はpW単位で記載する。
- ⑵ 0.4nWを超える場合はすべての測定値を周波数とともにnW単位で表示し、かつ電力の合計値 をnW単位で記載する。

# 6 その他の条件

スペクトル分析器の感度が足りない場合は、ローノイズアンプ等を使用する。

### 八 交差偏波識別度

# 1 定 義

交差偏波識別度とは、主偏波成分と交差偏波成分との電力比をいう。通常はデシベル単位で表 す。

### 2 測定系統図

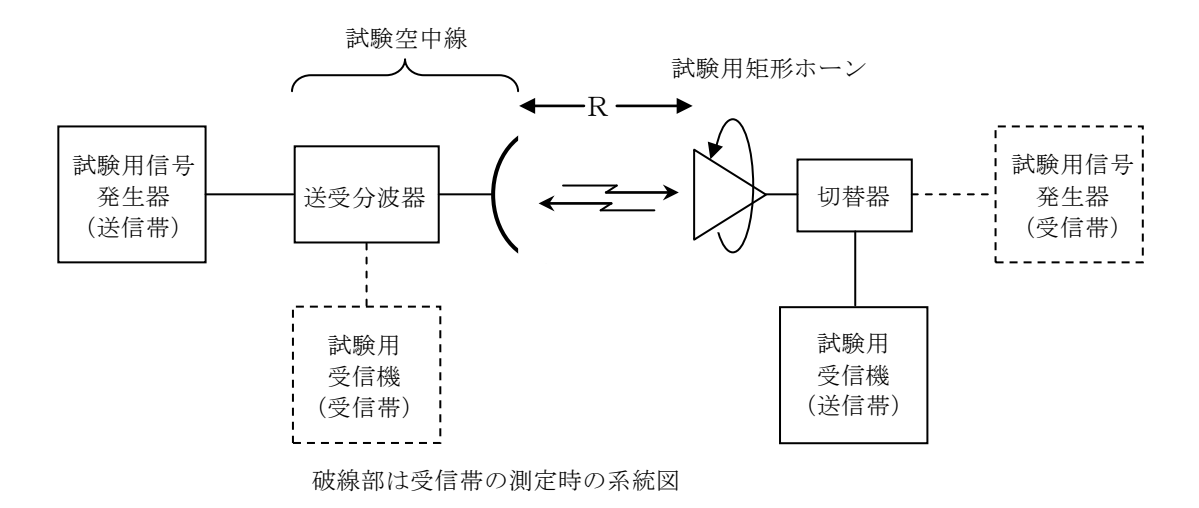

### 3 測定器の条件等

- ⑴ 受験空中線と試験用矩形ホーンを距離R≧2D2/λ(D:受験空中線の開口径、λ:波 長)に配し、両空中線の主ビーム軸が一致するように正対させる。
- ⑵ 試験用信号は無変調とする。

# 4 測定操作手順

(1) 送信帯の交差偏波識別度(Xpt)は、受験空中線から送信し、試験用矩形ホーンを回転さ せ、試験用受信機の出力が最小となる角度の受信電力(Ptc)を測定し、更に試験用矩形ホ ーンを90°回転させた時の受信電力(Pto)を測定し、次式で計算する。

 $X_{p,t}$ =10 l o g (P<sub>to</sub>/P<sub>tc</sub>)

⑵ 次に運用角度誤差範囲の限界角度に受験空中線を設定し、上述の手順でXprを測定する。 ただし、試験用矩形ホーンの設定角度は運用角度誤差範囲の測定に対して一定とすること。 受信帯の交差偏波識別度は送信帯の測定における送・受信を逆にするのみで測定する。

### 5 試験結果の記載方法

結果は良、否で記載する。

# 6 その他の条件

- ⑴ 運用角度誤差とは、衛星の位置ドリフト、風あるいは地震によるアンテナのたわみ等による 指向角変動をいう。ただし、追尾方式アンテナの場合は追尾誤差のみとする。
- ⑵ 測定が困難な場合は、登録証明機関以外の者が測定したデータを提出することにより、測定 結果とすることができる。

#### 九 軸外輻射電力

1 測定系統図(空中線の絶対利得測定)

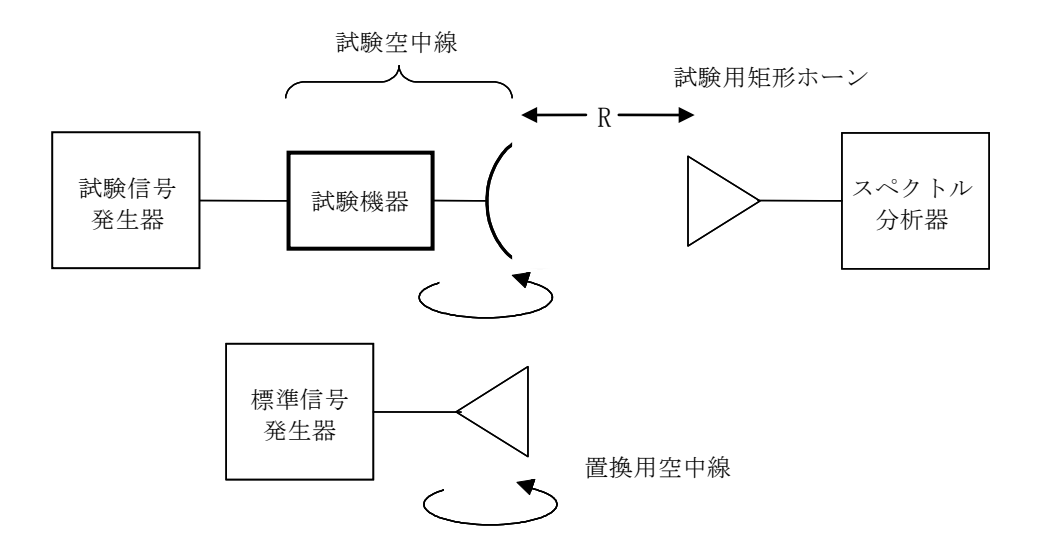

### 2 測定器の条件等

- ⑴ 受験空中線と試験用矩形ホーンを距離R≧2D2/λ(D:受験空中線の開口径、λ:波 長)に配置し、両空中線の主ビーム軸が一致するように正対させる。
- ⑵ 試験機器を回転台上に設置する。
- ⑶ 試験用信号は無変調とする。
- ⑷ スペクトル分析器の設定条件は次のとおり。

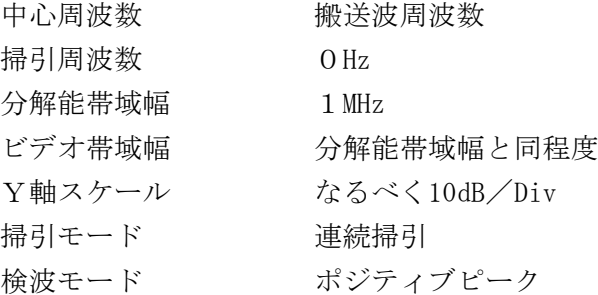

### 3 試験機器の状態

- ⑴ 試験周波数に設定して、送信する。
- ⑵ 偏波面は、受験用機器の使用状態と同様にする。
- ⑶ 変調は無変調を原則とする。

# 4 測定操作手順

### ⑴ 空中線絶対利得の測定

- ア 試験機器及び測定用空中線の高さと方向をおおよそ対向させる。
- イ 試験機器を回転させての主軸方向が測定用空中線の方向になるよう調整する。
- ウ 測定用空中線の地上高を変化させ、また空中線の向きを調整して電力が最大となる位置 を探し、この点でのスペクトル分析器の読みを「E」とする。
- エ 試験機器を台上から外し、置換用空中線を試験機器空中線と同一位置に設定して、置換 用の標準信号発生器から同一周波数の電波を出し、受信する。
- オ 置換用空中線を回転し、電力最大点に調整する。
- カ 測定用空中線の地上高を変化させ、また空中線の向きを調整して受信電力が最大となる 位置にする。
- キ 標準信号発生器の出力を調整して「E」と等しい値となる電力P。を記録するか、若し くは「E」に近い値(±1dB以内)として、「E」との差から逆算してPs を記録する。
- ク 空中線電力(PO)は別に測定した値を使用する。
- ケ 等価等方輻射電力を、下の式により求める。 等価等方輻射電力= $G_S - L_F + P_S$
- コ 主軸方向の送信空中線絶対利得(Gr)を、下の式により求める。  $G_T$ =等価等方輻射電力-Po
	- 記号 G<sub>T</sub>;試験機器の送信空中線主軸方向絶対利得 (dBi)

G<sub>s</sub>;置換用空中線の絶対利得 (dBi)

- LF;標準信号発生器と置換用空中線間の給電線の損失(dB)
- PS;標準信号発生器の出力(dBm)
- P。:試験機器の空中線電力 (dBm)
- サ 標準信号発生器に接続された置換用空中線を試験機器(受験空中線を含む)に置き換え、 試験機器を送信状態にし、主輻射方向0度における等価等方輻射電力を確認する。
- シ (+)方向に回転台を回転させ、10度までは1度のステップにて等価等方輻射電力を測 定する。10度から180度までは、20度以下のステップにて等価等方輻射電力を測定する。
- ス (ー)方向においても同様に等価等方輻射電力を測定する。
- セ 空中線の軸外絶対利得 (G<sub>a</sub>) を算出する。
	- G<sub>a</sub> =G<sub>T</sub>-((主軸方向の等価等方輻射電力)-(軸外等価等方輻射電力)) G<sup>a</sup> ;試験機器の送信空中線軸外絶対利得(dBi)

### ⑵ 最大電力密度の測定

ア 測定系統図

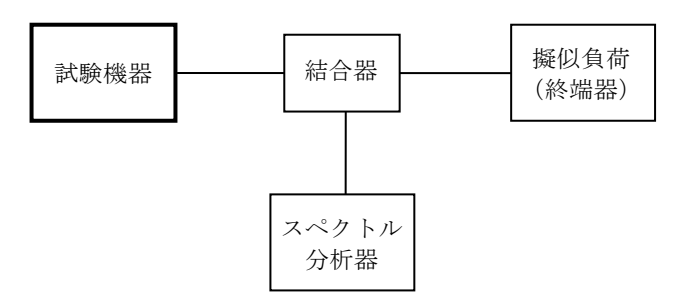

- イ 測定器の条件等
	- (ア)送信機出力端からスペクトル分析器までの伝送損失(使用周波数における)を求めて おく。
	- (イ)スペクトル分析器の設定条件は次のとおりとする。

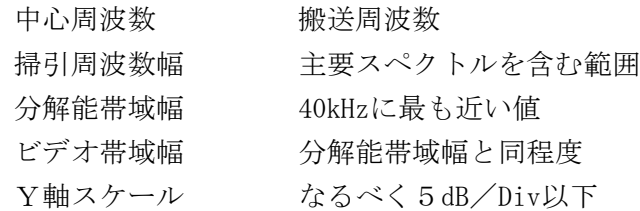

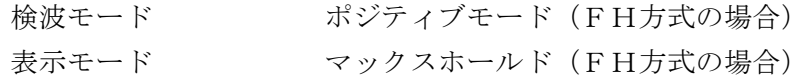

ウ 測定値の補正

分解能帯域幅が40kHz (-3dB帯域幅)以外の場合は次の方法で40kHz当たりの電力に 換算する。規定の変調をした電波を送出し、分解能帯域幅を40kHzの前後に数点変化し帯 域幅対電力の変化曲線を求め、これから40kHz相当の補正係数を得て、最大電力密度を算 出する。

この補正係数は、一般に帯域幅に正比例するとされているが、実際は変調信号の性質によ ってかなり変化するので、補正は実測による方法とする。

# 5 軸外輻射電力の算出

上で求めた40kHz帯域幅当たりの最大電力密度(P」(dBW))と先に求めた空中線の軸外絶対 利得(G<sub>a</sub> (dBi))とから、軸外輻射電力(P<sub>off</sub> (dBW))を次式で算出する。

 $P_{off} = P_d + G_a$  (dBW)

# 6 試験結果の記載方法

測定結果は表にするか又は技術基準のマスクを入れた図表(例示)とする。単位はdBWとする。

### 7 その他の条件

- ⑴ 規定の変調とは、一般には変調の符号及び伝送速度、変調度等について規定された変調をい うが、ここでは試験機器の設計書による。
- ⑵ 測定は、連続送信モードで、中央のチャネルで行う。
- ⑶ 測定が困難な場合は、登録証明機関以外の者が測定したデータを提出することにより、測定 結果とすることができる。
- ⑷ マスクの例

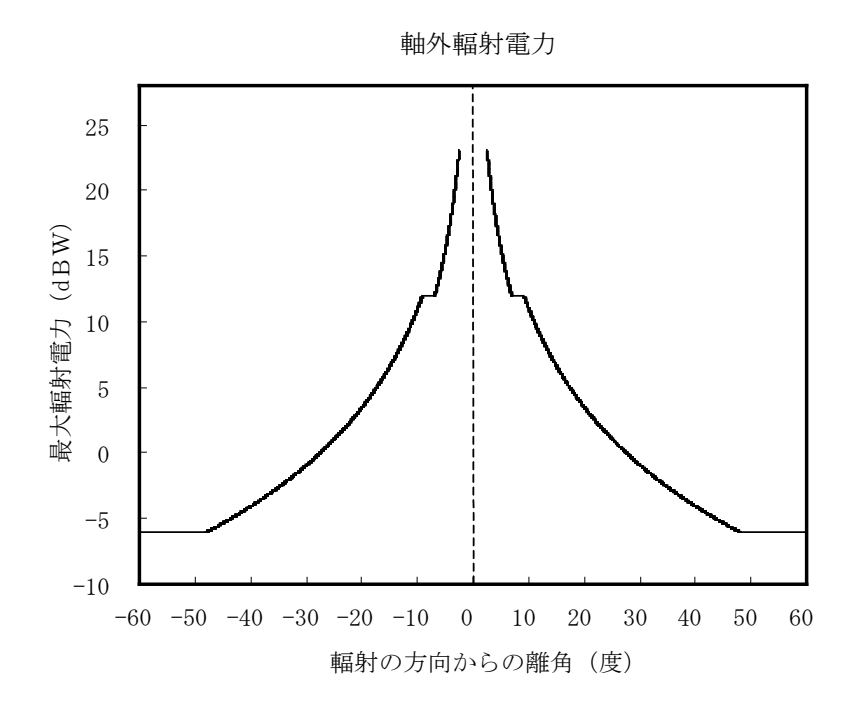

### 十 自動停波装置

### 1 測定系統図

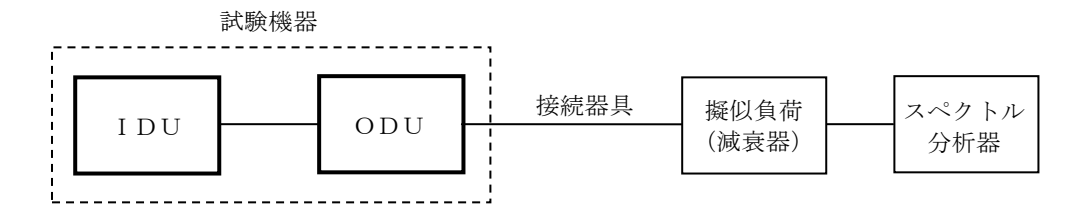

接続器具は、分波器、各種同軸導波管変換器等である。

### 2 測定器の条件等

- ⑴ スペクトル分析器の接続方法は上の系統図の他任意である。
- ⑵ 試験機器に発振回路の動作表示器がある場合は、それを利用する。

### 3 試験機器の状態

- ⑴ 指定のチャネルに設定する。
- ⑵ なるべく通常の使用状態とする。

### 4 測定操作手順

- ⑴ 試験機器を通常の使用状態とし、電波の送出を確認する。
- ⑵ 発振回路を擬似的に故障状態として、電波の送出が停止することを確認する。
- ⑶ 擬似故障が発生できない場合には、書面にて確認する。

### 5 試験結果の記載方法

判定結果は、良、否で記載する。

### 6 その他の条件

擬似的に故障状態とする回路部分は、最も故障発生率の高い箇所が望ましいが、簡単に操作で きる部分でよい。

十一 インターロック機能

# 1 定 義

インターロック機能とは、人工衛星の中継により制御地球局が送信する制御信号を受信した場 合に限り、地球局の送信ができる機能をいう。

# 2 測定系統図

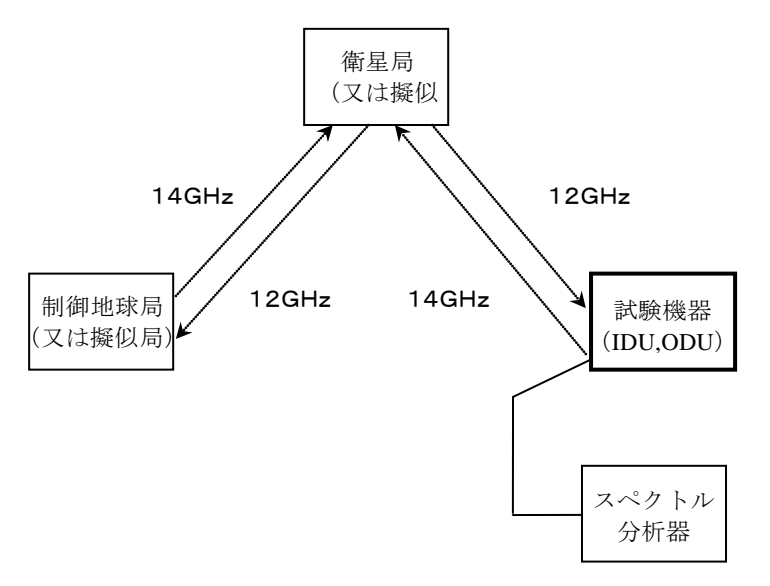

#### 3 測定器の条件等

- ⑴ 上図の破線による接続は、有線又は無線のどちらでもよい。
- ⑵ 制御地球局が、試験機器の送信出力を検出できるならば、スペクトル分析器は使用しなくと もよい。

### 4 試験機器の状態

- ⑴ 指定のチャネルに設定する。
- ⑵ 制御信号を受信できる状態とする。
- ⑶ 制御地球局の指令により送信を開始できる状態とする。

# 5 測定操作手順

- ⑴ 試験機器から送信開始できないことを確認する。
- ⑵ 制御地球局から試験機器に送信許可信号を送る。
- ⑶ 試験機器から指定の電波が送出されたことをスペクトル分析器又は他の方法で確認する。

# 6 試験結果の記載方法

結果は良又は否で記載する。